# **Instruction Selection**

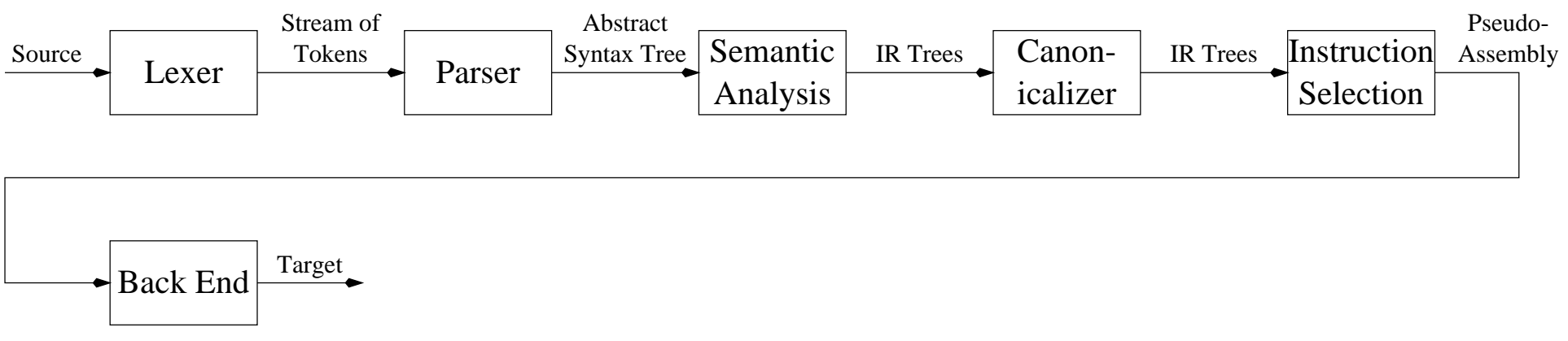

#### **Instruction Selection**

- Process of finding set of machine instructions that implement operations specified in IR tree.
- Each machine instruction can be specified as an IR tree fragment <sup>→</sup> *tree pattern*
- Goal of instruction selection is to cover IR tree with non-overlapping tree patterns.

 $\blacktriangledown$ 

# **The** *Jouette* **Architecture**

- Load/Store architecture
- Relatively large, general purpose register file
	- **–**Data or addresses can reside in registers (unlike Motorola 68000)
	- **–**Each instruction can access any register (unlike x86)
- $r_0$  always contains zero.
- Each instruction has latency of one cycle.
- Execution of only one instruction per cycle.

#### **The** *Jouette* **Architecture**

#### Arithmetic:

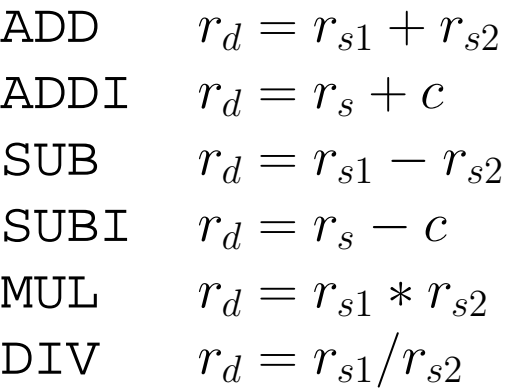

#### Memory:

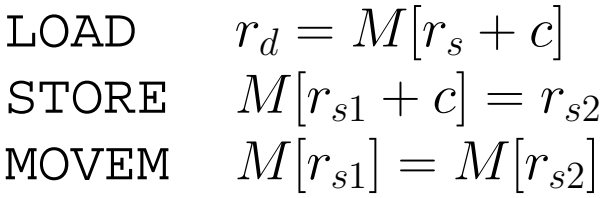

है

## **Pseudo-ops**

*Pseudo-op* - An assembly operation which does not have <sup>a</sup> corresponding machine code operation. Pseudo-ops are resolved during assembly.

$$
\begin{array}{ll}\n\text{MOV} & r_d = r_s \text{ } \text{ADDI} \quad r_d = r_s + 0 \\
\text{MOV} & r_d = r_s \text{ } \text{ADD} \quad r_d = r_{s1} + r_0 \\
\text{MOV} & r_d = c \text{ } \text{ADDI} \quad r_d = r_0 + c\n\end{array}
$$

(Pseudo-op can also mean assembly directive, such as .align.)

## **Instruction Tree Patterns**

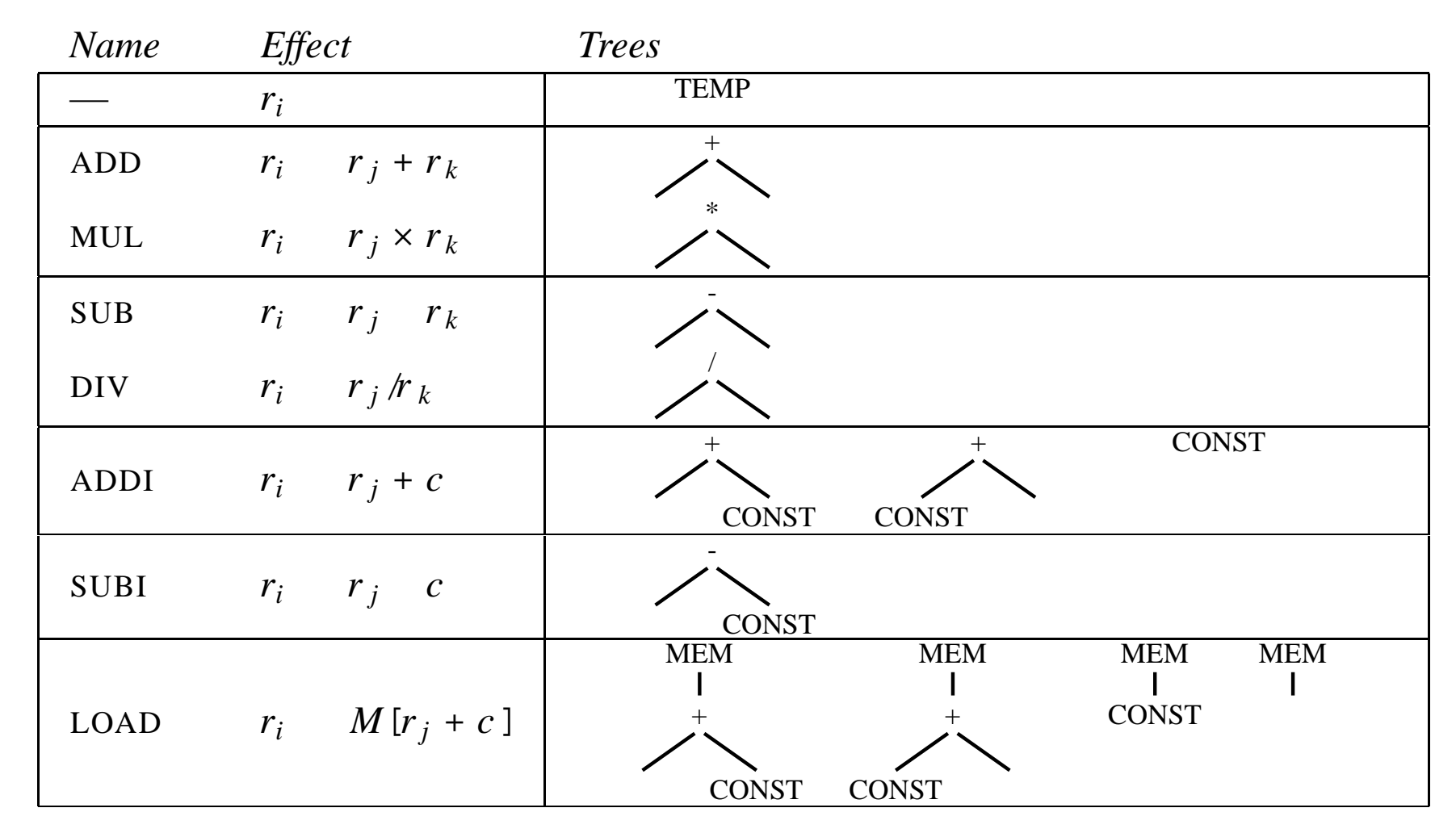

₩

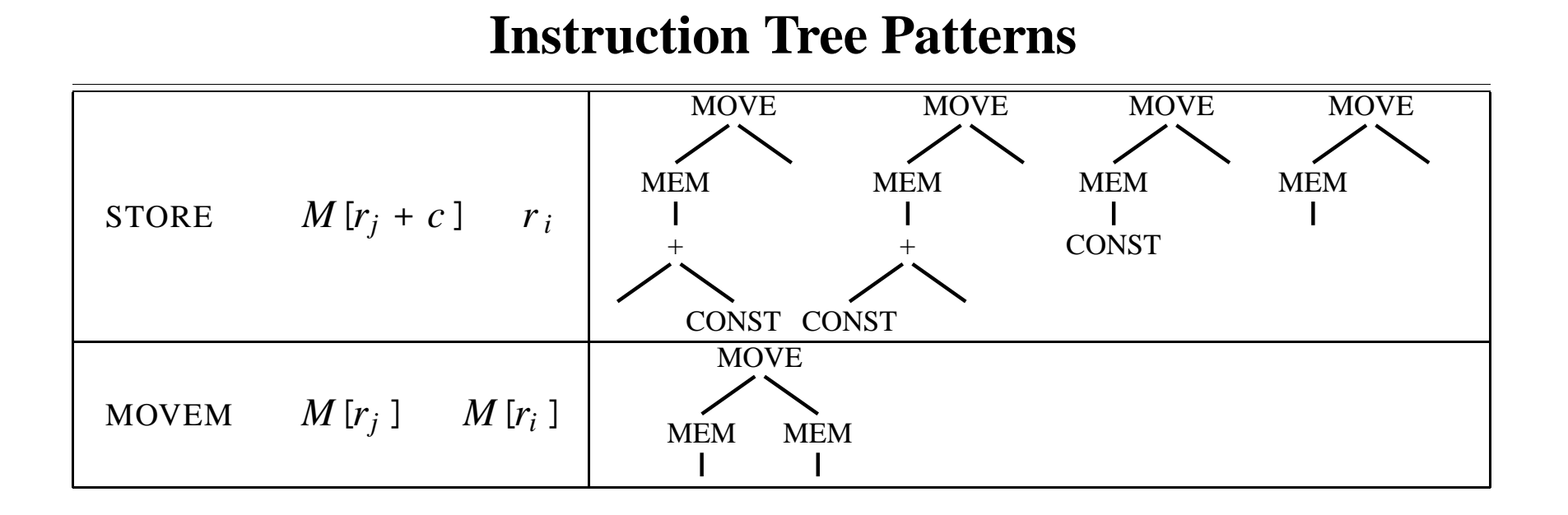

€

# **Example**

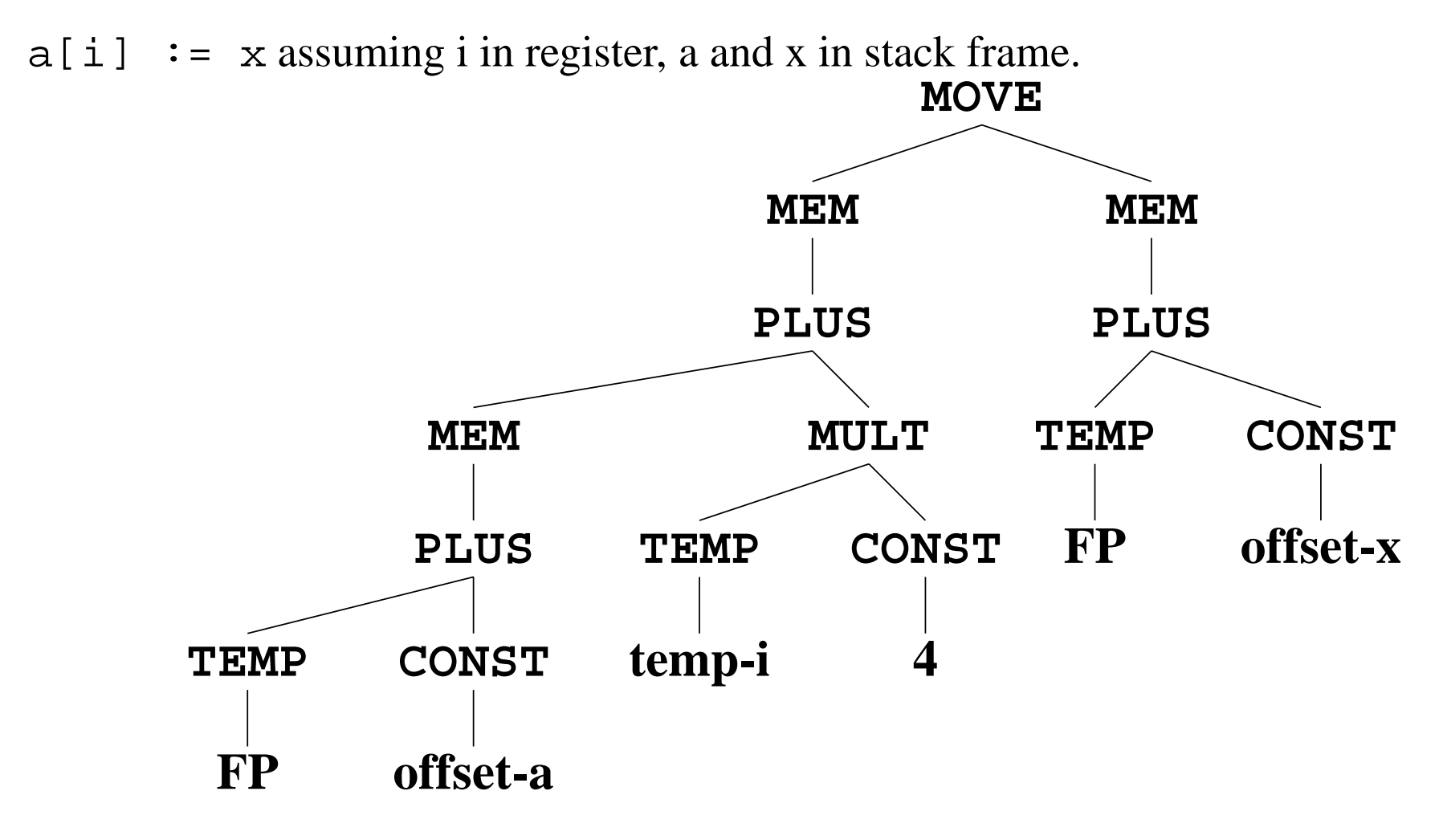

ゆ

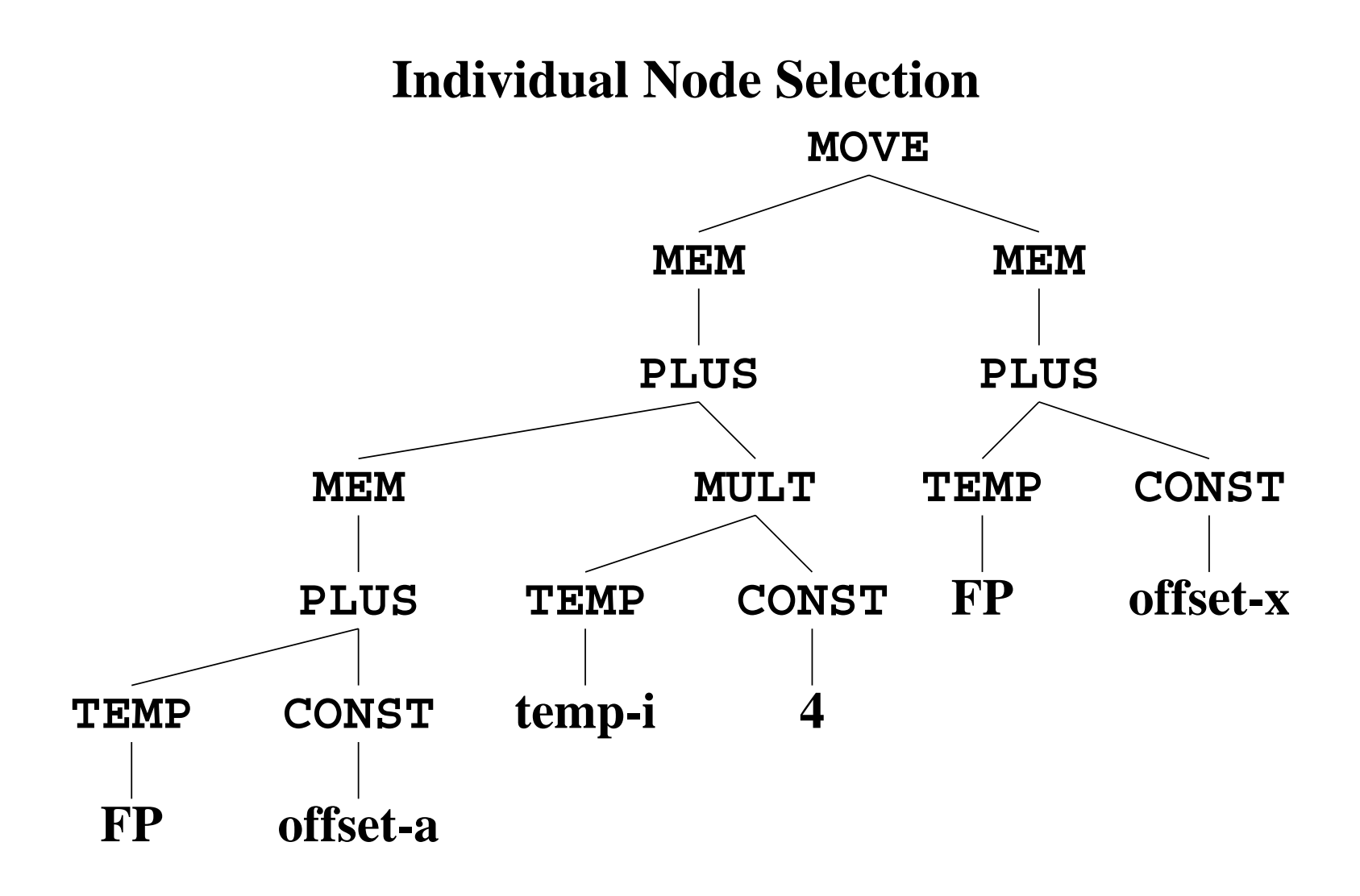

है

## **Individual Node Selection**

```
ADDI r1 = r0 + \text{offset}_aADD r2 = r1 + FPLOAD r3 = M[r2 + 0]ADDI r4 = r0 + 4MUL r5 = r4 * r_iADD r6 = r3 + r5ADDI r7 = r0 + \text{offset}_xADD r8 = r7 + FPLOAD r9 = M[r8 + 0]STORE M[r6 + 0] = r99 registers, 10 instructions
```
Ŵ

#### **Random Tiling**

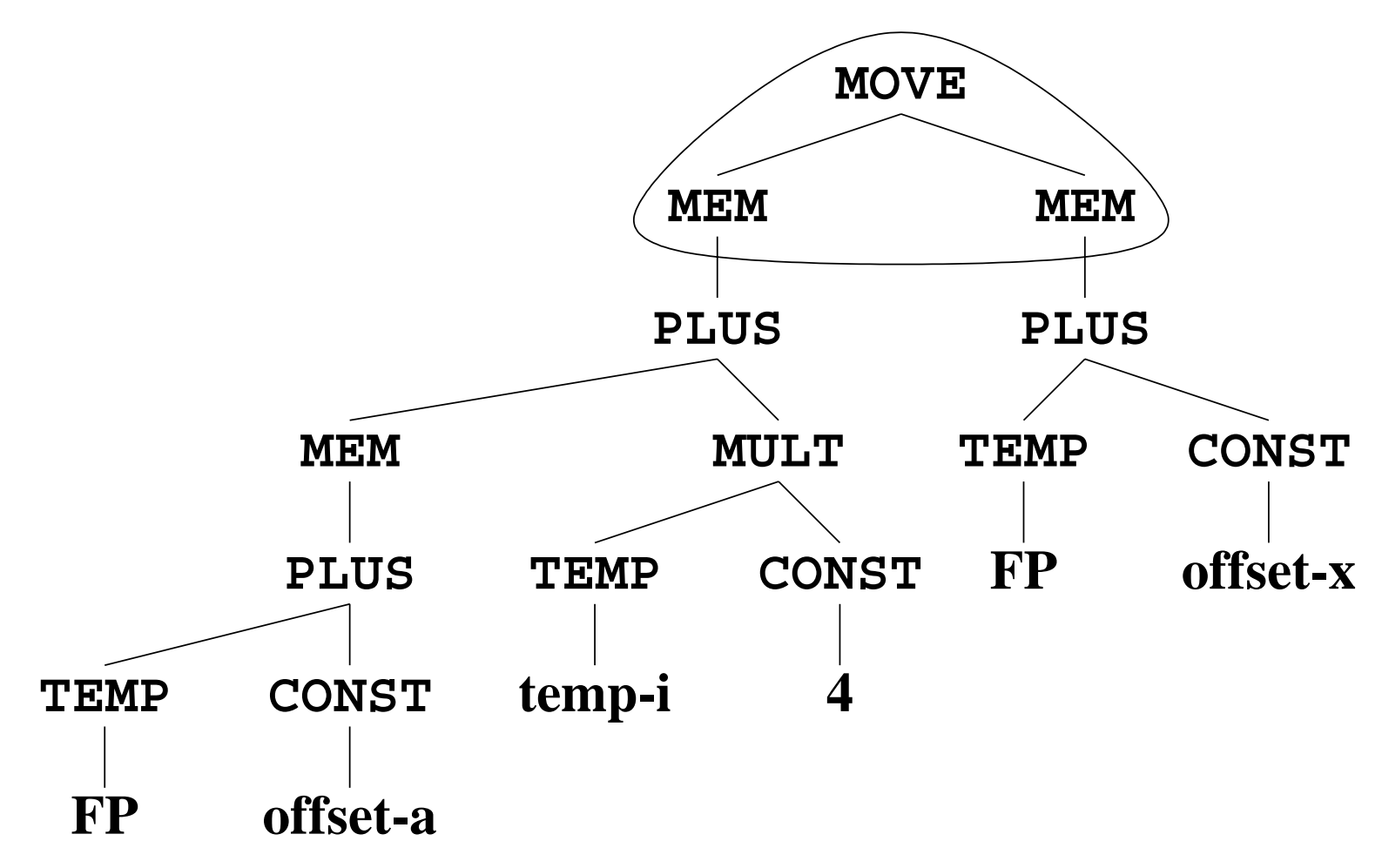

है

# **Random Tiling**

```
ADDI r1 = r0 + \text{offset}_aADD r2 = r1 + FPLOAD r3 = M[r2 + 0]ADDI r4 = r0 + 4MUL r5 = r4 * r_iADD r6 = r3 + r5ADDI r7 = r0 + \text{offset}_xADD r8 = r7 + FPMOVEM M[r6] = M[r8]
```
**Saves a register**  $(9 \to 8)$  **and an instruction**  $(10 \to 9)$ .

Ŵ

# **Node Selection**

- There exist many possible tilings want tiling/covering that results in instruction sequence of *least cost*
	- **–**Sequence of instructions that takes least amount of time to execute.
	- **–**For single issue fixed-latency machine: fewest number of instructions.
- Suppose each instruction has fixed cost:
	- **–***Optimum Tiling*: tiles sum to lowest possible value - globally "the best"
	- **–** *Optimal Tiling*: no two adjacent tiles can be combined into <sup>a</sup> single tile of lower cost - locally "the best"
	- **–** Optimal instruction selection easier to implement than Optimum instruction selection.
	- **–**Optimal is roughly equivalent to Optimum for RISC machines.
	- **–**Optimal and Optimum are noticeably different for CISC machines.
- Instructions are not self-contained with individual costs.

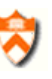

# **Optimal Instruction Selection - Maximal Munch**

- Cover root node of IR tree with largest tile *t* that fits (most nodes)
	- **–**– Tiles of equivalent size  $\Rightarrow$  arbitrarily choose one.
- Repeat for each subtree at leaves of *t*.
- Generate assembly instructions in reverse order instruction for tile at root emitted last.

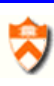

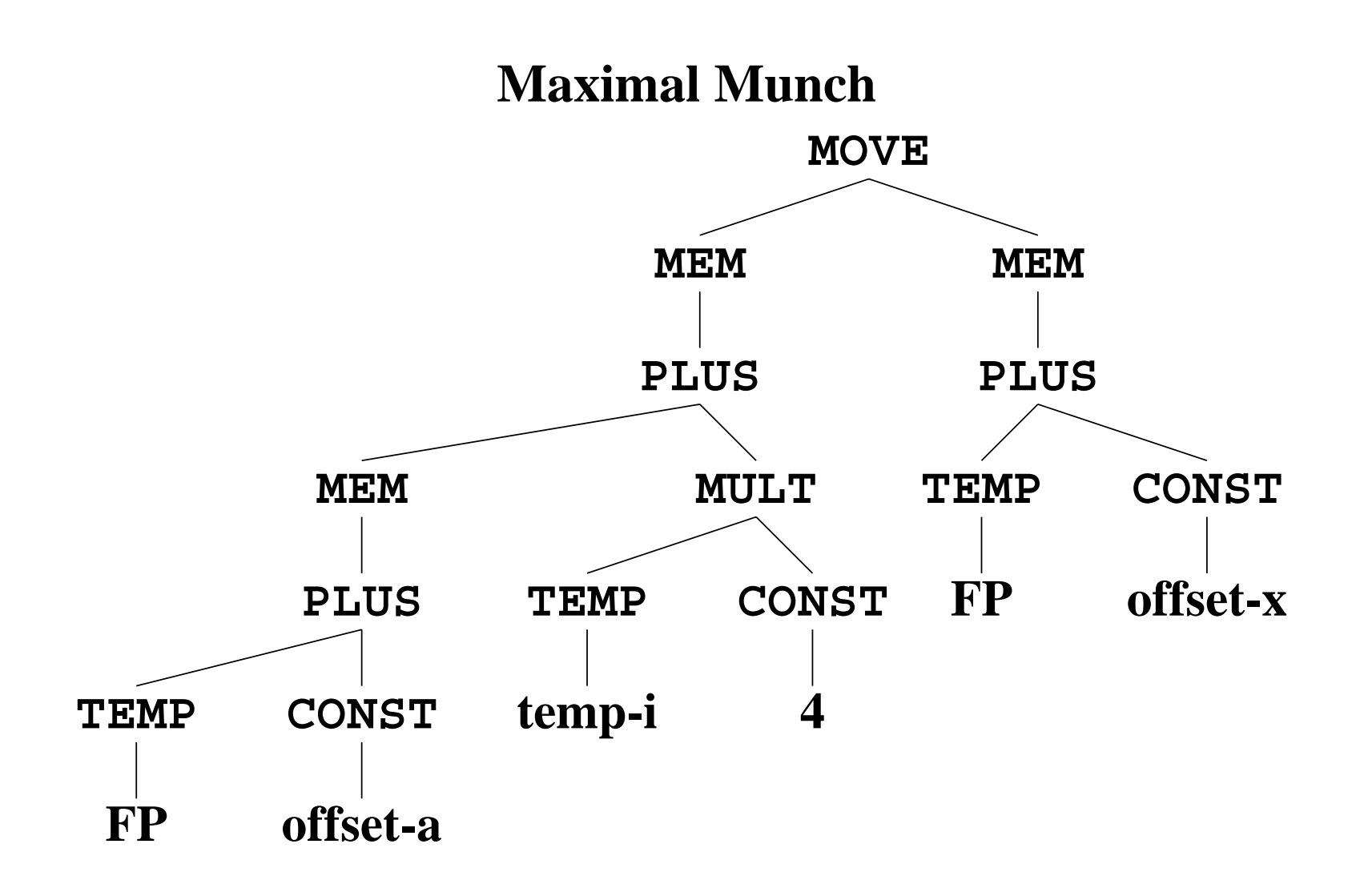

# **Maximal Munch**

```
LOAD r3 = M[FP + offset_a]ADDI r4 = r0 + 4MUL r5 = r4 * r_iADD r6 = r3 + r5ADD r8 = FP + offset_xMOVEM M[r6] = M[r8]
```
**5 registers, 6 instructions**

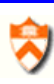

# **Maximal Munch**

Maximum Munch very easy to write in ML - use pattern-matching capability

- Two recursive functions: munchStm, munchExp
- Each clause in these functions matches pattern/tile
- Clauses ordered in order of decreasing tile size
- ML pattern matching chooses first rule that matches

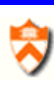

## **Assembly Representation**

```
structure Assem = struct
  type reg = string
  type temp = Temp.temp
  type label = Temp.label
  datatype instr = OPER of
    {assem: string,
     dst: temp list,
     src: temp list,
     jump: label list option}
    | ...
...
end
```
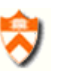

# **Codegen**

```
fun codegen(frame)(stm: Tree.stm):Assem.instr list =
let
  val ilist = ref(nil: Assem.instr list)
  fun emit(x) = ilist := x: : ilistfun munchStm: Tree.stm -> unit
  fun munchExp: Tree.exp -> Temp.temp
in
 munchStm(stm);
  rev(!ilist)
end
```
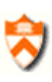

#### **Statement Munch**

```
fun munchStm(
  T.MOVE(T.MEM(T.BINOP(T.PLUS, e1, T.CONST(c))), e2)
            ) =
      emit(Assem.OPER{assem="STORE M['s0 + " ˆ
                             int(c) \cap "] = 's1\n\ln,
                       src=[munchExp(e1), munchExp(e2)],
                       dst=[],
                       jump=NONE})
    munchStm(T.MOVE(T.MEM(e1), T.MEM(e2))) =emit(Assem. OPER\{assem="MOVEM M['s0] = M['s1]\n'src=[munchExp(e1), munchExp(e2)],
                       dst=[],
                       jump=NONE})
```
#### **Statement Munch**

```
munchStm(T.MOVE(T.MEM(e1), e2)) =emit(Assem.OPER{assem="STORE M['s0] = 's1\n"
                  src=[munchExp(e1), munchExp(e2)],
                  dst=[],
                  jump=NONE})
```
...

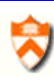

# **Expression Munch**

```
and munchExp(T.MEM(T.BINOP(T.PLUS, e1, T.CONST(c)))) =let
        val t = \text{Temp.newtemp}()in
        emit(Assem.OPER{assem="LOAD 'd0 = M['s0 +" ˆ
                                 int(c) \in "]\n\ln",
                          src=[munchExp(e1)],
                          dst=[tl],jump=NONE});
        t
      end
```
R

## **Expression Munch**

```
| munchExp(T.BINOP(T.PLUS, e1, T.CONST(c))) =
      let
        val t = Temp.newtemp()in
        emit(Assem.OPER\{assem="ADDI 'd0 = 's0 +" \hat{ }int(c) \wedge "\langle n",
                          src=[munchExp(e1)],
                          dst=[tl],jump=NONE});
        t
      end
...
   munchExp(T.TEMP(t)) = t
```
# **Optimum Instruction Selection**

- Find optimum solution for problem (tiling of IR tree) based on optimum solutions for each subproblem (tiling of subtrees)
- Use Dynamic Programming to avoid unnecessary recomputation of subtree costs.
- *cost* assigned to *every* node in IR tree
	- **–**Cost of best instruction sequence that can tile subtree rooted at node.
- Algorithm works bottom-up (Maximum Munch is top-down) Cost of each subtree *s j* ( *cj*) has already been computed.
- For each tile t of cost c that matches at node n, cost of matching t is:

$$
c_t + \textstyle\sum\limits_{\text{all leaves } i \text{ of } t} c_i
$$

• Tile is chosen which has minimum cost.

# **Optimum Instruction Selection - Example**

MEM(BINOP(PLUS, CONST(1), CONST(2))))

MEM(PLUS(CONST(1), CONST(2)))

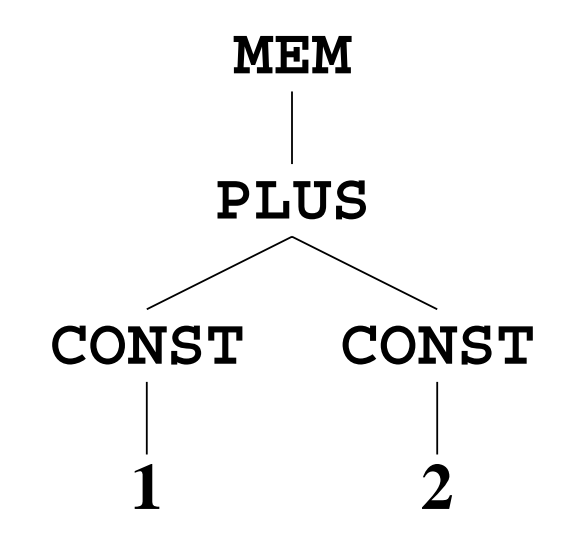

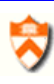

# **Optimum Instruction Selection - Example**

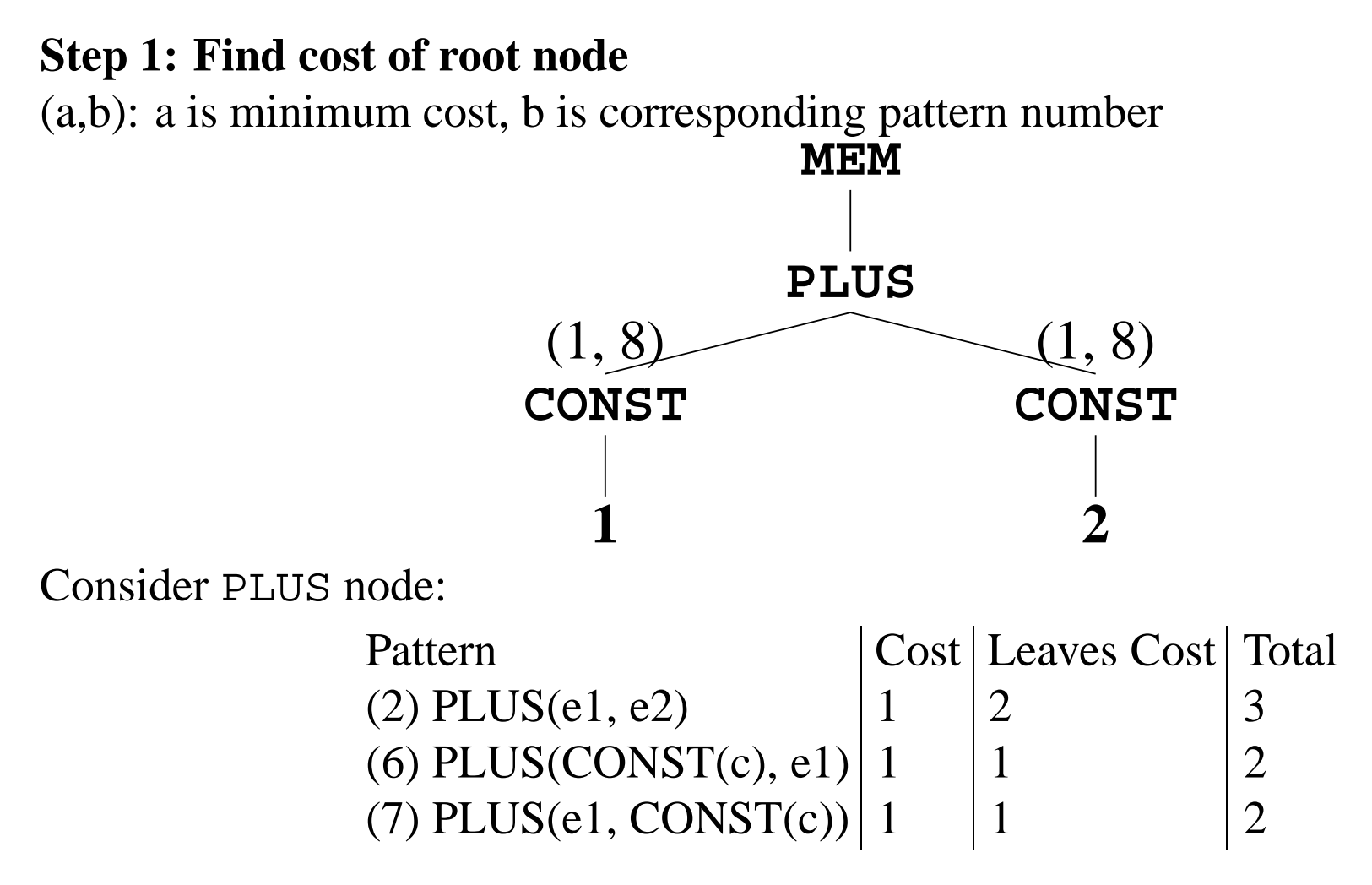

#### **Optimum Instruction Selection - Example MEM PLUS CONST 1 CONST 2**  $(1, 8)$  (1, 8) (2, 6) Consider MEM node: Pattern Cost Leaves Cost Total (13) MEM(e1) 1 2 3

(10) MEM(PLUS(e1, CONST(c)) 1

(11) MEM(PLUS(CONST(c), e1) 1

 $\blacktriangledown$ 

2

2

1

1

#### **Optimum Instruction Selection - Example**

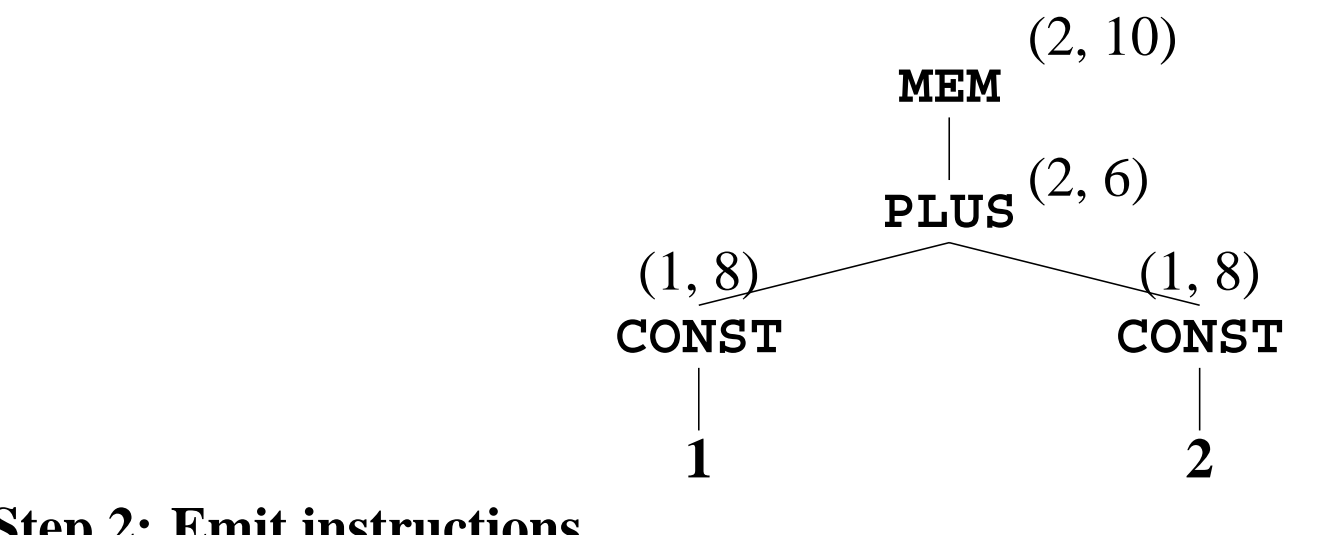

**Step 2: Emit instructions**

$$
ADDI r1 = r0 + 1
$$
  
\n
$$
LOAD r2 = M[r1 + 2]
$$

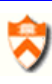

#### **Optimum Instruction Selection - Big Example**

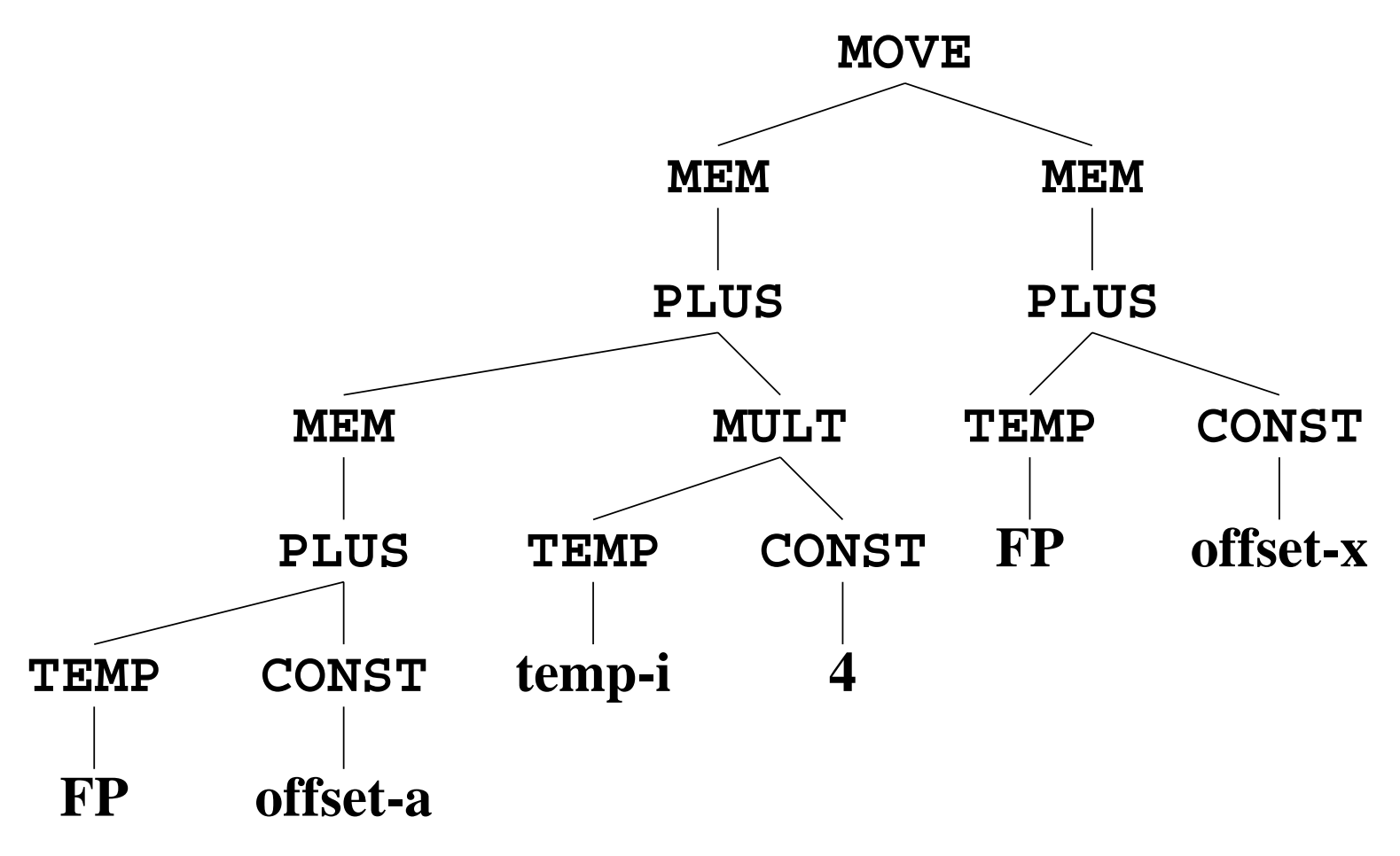

₩

#### **Optimum Instruction Selection - Big Example**

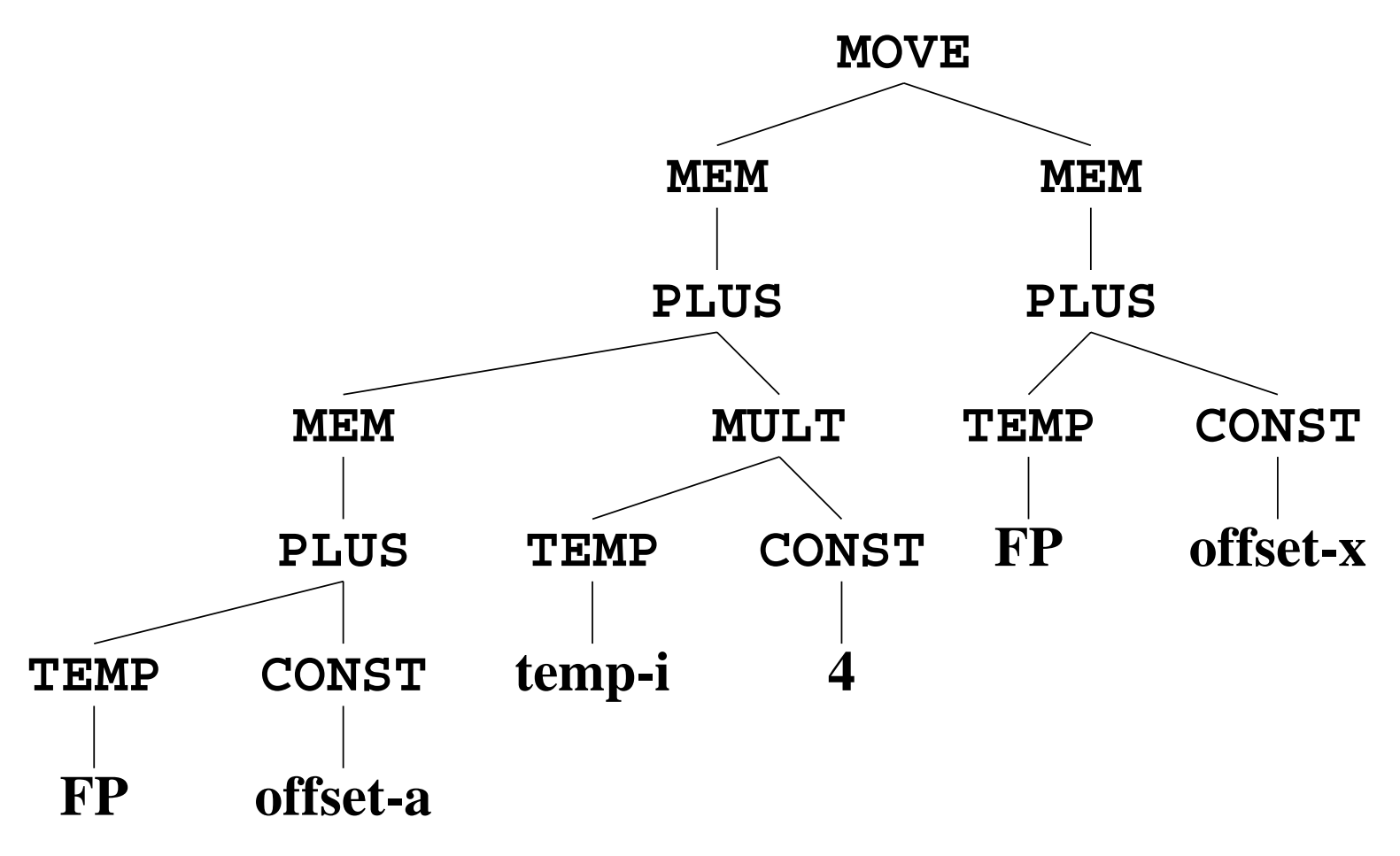

₩

# **Optimum Instruction Selection - Big Example**

```
LOAD r3 = M[FP + offset_a]ADDI r4 = r0 + 4MUL r5 = r4 * r_iADD r6 = r3 + r5LOAD r9 = M[FP + offset_x]
```

```
STORE M[r6] = r9
```
#### **5 registers, 6 instructions**

Optimal tree generated by Maximum Munch is also optimum...

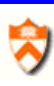